# **Swfltek Time Library**

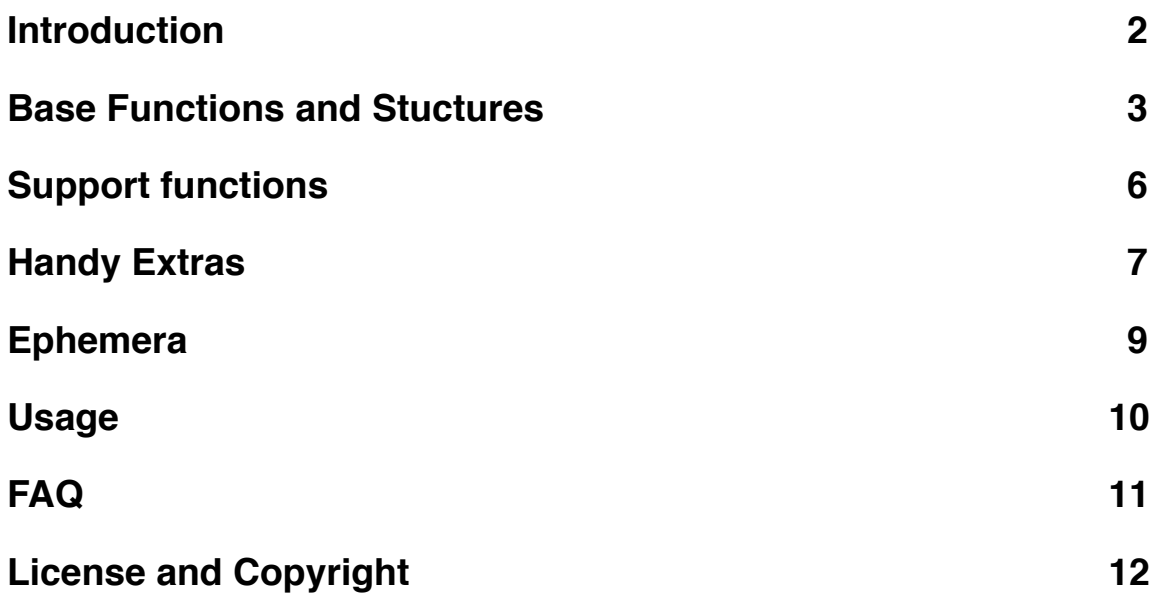

## <span id="page-1-0"></span>**Introduction**

This work is designed as a 'supplement' to avr-libc, providing the functionality described in ISO/IEC 9899, section 7.23 ( C90 <time.h> )

The C standards make a distinction between 'hosted' and 'free standing' C library implementations. While a free standing C implementation need only conform to <float.h>, <iso646.h>, <limits.h>, <stdarg.h>, <stdbool.h>, <stddef.h>, and <stdint.h>, several other standard C headers are usually implemented as well.

In avr-libc, for example, additional headers are...

<assert.h>, <ctype.h>, <errno.h>, <inttypes.h>, <math.h>, <setjmp.h>, <stdio.h>, <stdlib.h>, <string.h>

These 'supplements' to the required set vary in how strongly they conform to the standard. <ctype.h> usually adheres strongly, since there is really no architecture or platform issues.

The avr-libc <stdio.h> does not adhere as well to the standard, due to architecture and platform. Yet it still provides useful functionality, which is 'close enough' to the standard that the typical programmer can get started pretty quickly, and without having to learn (yet another) non-standard API.

This work attempts to adhere to the standard where possible and practical.

As with the avr-libc <stdio.h> implementation, the characteristics of the ATMEL™ AVR 8 bit mcu and of the avr-gcc tool chain necessitate deviations from the standard. Where such deviations are required, every attempt is made to provide functional equivalency.

### <span id="page-2-0"></span>**Base Functions and Stuctures**

Refer to the standards document (ISO/IEC 9899) for details of how these functions are defined to operate. In this section, we will detail only the departures from the standard, and any other useful information.

#### **typdef uint32\_t time\_t;**

Seconds since midnight GMT, Jan 1, 2000. This is supposedly an 'opaque' type.

#### **time\_t time(time\_t \* timer);**

See the Usage chapter.

#### **/\*clock\_t, CLOCKS\_PER\_SECOND, and clock();\*/**

This functionality properly belongs to an operating system. Therefore declared as 'out of scope' of this library.

#### **struct tm{**

**int8\_t tm\_sec; int8\_t tm\_min; int8\_t tm\_hour; int8\_t tm\_mday; int8\_t tm\_wday; int8\_t tm\_mon; int16\_t tm\_year; int16\_t tm\_yday; int16\_t tm\_isdst;**

**};**

The standard specifies each field is an 'int', without specifying sizeof(int). We save a few bytes of RAM, by using 8 bit values where possible.

Another slight variation from the standard is the usage of the field 'tm isdst'. Beyond the standard, we specify that when DST is in effect, tm\_isdst will equal the number of seconds of clock advancement.

#### **int32\_t difftime(time\_t time1, time\_t time0);**

The standard difftime() returns a double. Since we do not have a true double to work with, we return a 'work alike' value.

#### **time\_t mktime(struct tm \*timeptr);**

#### **struct tm \*gmtime(const time\_t \*timer); struct tm \*localtime(const time\_t \*timer);**

Use of these functions will result in the permanent allocation of a 12 byte private struct tm object.

Use the 're entrant' versions to avoid that allocation.

#### **char \*asctime(const struct tm \*timeptr); char \*ctime(const time\_t \*timer);**

The use of these functions will cause the permanent allocation of a 26 byte private buffer, shared between them and isotime()

Use the 're entrant' versions to avoid that allocation.

In gcc versions prior to 4.7, these functions will also allocate a further 83 bytes for strings. In 4.7 and later, the strings will be assigned to FLASH.

### **size\_t strftime(char \* s, size\_t maxsize, const char \* format, const struct tm \* timeptr);**

All conversions are performed as if operating in the 'C locale'. The E and O modifiers are silently ignored.

This function is easily the largest, most complex, and most RAM hungry function in the library. In gcc versions before 4.7, some 250 bytes of RAM will be consumed for strings. In version 4.7 and later this is reduced to around 100 bytes.

#### **Re-Entrant version of standard functions**

Not specified in the standard, but very handy to have. Especially when every byte of RAM counts.

**void asctime\_r(const struct tm \*timeptr, char \* buffer);** 

**void ctime\_r(const time\_t \*timer, char \* buffer);** 

**void gmtime\_r(const time\_t \* timer, struct tm \*timeptr);**

**void localtime\_r(const time\_t \* timer, struct tm \*timeptr);**

# <span id="page-5-0"></span>**Support functions**

These additional functions are not required by the standard, but are needed to make the library actually work.

#### **void set\_zone( long utc\_offset);**

Defines the Time Zone, in seconds East of the prime meridian.

Western zones are therefore negative.

America/New York, for example, is -18000 seconds (-5 \* ONE\_HOUR )

#### **void set\_dst( int16\_t ( \*dst\_function )(time\*t timer, long utc\_offset) );**

Set the 'callback function' used to compute Daylight Savings. If this is not done, the library will ignore Daylight Savings.

The dst function is expected to return a value suitable for tm\_isdst, that is, zero if DST is not in effect, the number of seconds to advance the clock if it is in effect, or -1 if it cannot be determined.

Included in the library are header files which implement DST rules for the United States and the European Union ( effective as of the date of this writing ).

To use them, just

#include <util/usa\_dst.h> or #include <util/eu\_dst.h>

In the event you wish to write your own dst function, these files provide good examples.

#### **void set\_system\_time(time\_t systime);**

Use this function to set the system clock. See the Usage chapter for more details

#### **void system\_tick(void);**

This function must be called at 1 second intervals. See the Usage chapter for more details

### <span id="page-6-0"></span>**Handy Extras**

### **char \* isotime(struct tm \* timeptr);**

#### **void isotime\_r(struct tm \* timeptr, char \* buffer);**

Constructs a string representation of time in ISO8601 format.

Like asctime(), isotime() will use the shared 26 byte buffer... use the re entrant version to avoid that allocation.

Unlike asctime, no further RAM, or FLASH, is allocated for strings.

#### **time\_t mk\_gmtime(struct tm \* timeptr);**

This is the equivalent of mktime(), where timeptr is in UTC rather than local time.

#### **uint8\_t is\_leap\_year( int16\_t year);**

Returns non-zero if the passed year is a leap year.

#### **uint8\_t length\_of\_month(int16\_t year, uint8\_t month);**

Returns the length of the month, 28 to 31 days. The year parameter is unrestricted, while month should be 1 through 12.

#### **uint8\_t week\_of\_month(const struct tm \* timeptr, uint8\_t start);**

### **uint8\_t week\_of\_year(const struct tm \* timeptr, uint8\_t start);**

Returns the week number, based on the week starting on a given day of week (0 through 6).

Returns zero if that day of week has not yet occurred in the time frame.

#### **uint8\_t iso\_weeknum(const struct tm \* timeptr);**

Computes the ISO 8601 week of year. Returned values are...

0 : Indicates the last week of the previous year

- 1 ... 53 : Indicates week of current year
- 54 : Indicates first week of the following year

#### **uint32\_t fat\_time(tm \* timeptr);**

Returns a timestamp formatted for use with the FatFS file system driver.

#### **#define ONE\_HOUR 3600**

#### **#define ONE\_DAY 86400**

Number of seconds in one hour and one day.

#### **#define UNIX\_OFFSET 946684800**

The number of seconds between the UNIX epoch and the Y2K epoch. To convert a UNIX time stamp to a Y2K time stamp, subtract this value.

### **#define NTP\_OFFSET 3155673600**

The number of seconds between the NTP epoch and the Y2K epoch. To convert a NTP time stamp to a Y2K time stamp, subtract this value.

### <span id="page-8-0"></span>**Ephemera**

While not even close to being in any standard library, these functions are also very handy to have around.

#### **void set\_position( int32\_t latitude, int32\_t longitude);**

Many of the 'ephemeral' functions require the geographic coordinates of the observer to be known.

Parameters are given in seconds of arc, North and East. Negative values are therefore given for West or South.

#### int16 t equation of time(time t \* timer);

This is basically the difference between the time shown on a sundial, and that shown by a clock. The returned value is in seconds.

#### **double solar\_declination(time\_t \* timer);**

Solar declination in radians.

#### **int32\_t daylight\_seconds(time\_t \* timer );**

Returns the length of time the sun is above the horizon. This will range between 0 and 86400 seconds. 0 indicates the sun never rises that day. 86400 indicates the sun never sets that day.

#### **time\_t solar\_noon(time\_t \* timer);**

Returns the Local Time of solar noon at the observers location. The sun is at its highest altitude at this time.

#### **time\_t sun\_rise(time\_t \* timer);**

#### **time\_t sun\_set(time\_t \* timer);**

Returns the time of sunrise or sunset at the location of interest. Inside the polar circles, this can be wildly wrong, it is recommended to check daylight\_seconds.

#### **int8\_t moon\_phase(time\_t \* timer);**

Returns a rough approximation to the phase of the moon. The returned magnitude represents the percentage of the surface which is sunlit. The returned sign indicates if the moon is waxing (+) or waning (-).

#### **unsigned long gm\_sidereal(const time\_t \* timer);**

**unsigned long lm\_sidereal(const time\_t \* timer);**

Returns sidereal time in seconds.

## <span id="page-9-0"></span>**Usage**

The simplest, quickest way to get started...

Specify your time zone with set\_zone()

Specify the Daylight Savings function with set dst(), if you wish to account for Daylight Savings.

Arrange for system\_tick() to be called once a second.

Set the system time. If using a Clock / Calendar type RTC, fill in the elements of a struct tm object, setting tm\_isdst to zero. Use the result of mktime() as the system time...

time\_t systime; struct tm rtctime;

```
read_rtc(&rtctime); // 'fills in' rtctime
systime = mktime( &rtctime );
set_system_time(systime);
```
It is anticipated that system\_tick will be called from within an Interrupt Service Routine. Calling a function from within a normal ISR will cause a 'register' flush, where most cpu registers are saved on the stack before the function call, and restored afterward.

AVR-LIBC provides for 'naked' Interrupt Service Routines. When using a Naked ISR, it is up to the application to ensure that cpu registers are restored, and to return with the !reti()" function. The application may thus avoid a register flush, by saving and restoring only the registers which are modified.

system\_tick() is written to make this easy, and may be called from within a naked ISR using code similar to the following...

```
ISR(TIMER2_OVF_vect, ISR_NAKED){
     system_tick();
     reti;
}
```
# <span id="page-10-0"></span>**FAQ**

#### **Isn"t the Unix epoch standard?**

No. The standard states that the encoding, range, and precision of time\_t is implementation defined.

Though the UNIX epoch (Jan 1, 1970) is widely used, there are in fact a great variety of epochs in use. Probably the most widely used epoch is Jan 1, 1601, used by Microsoft Windows.

#### **Why the Y2K epoch?**

We chose Y2K for its mathematical significance. It is a conjunction of the 400, 100, and 4 year Leap day cycles. Using this property allows for faster math, and smaller code.

#### **Doesn"t the C standard specify time\_t is a signed value?**

No. The standard says time t must be an 'arithmetic type' capable of representing time.

This means that, as long as mathematical operations on time\_t will produce sensible results, the representation is valid under the standard.

It is perfectly valid (under the standard) for time\_t to be char, int, long, or even a floating point type.

In fact, it could be construed to include complex types and vectors.

#### **What is the range of this library?**

As far as this library is concerned, time began January 1 2000

2000-01-01 00:00:00

and will end on February 7 2136

2136-02-07 01:28:15

So, a bit over 136 years.

#### **What linker commands do I need to use?**

None. The time functions install into the standard C library.

# <span id="page-11-0"></span>**License and Copyright**

Swfltek Time Library ©2012 Michael Duane Rice swfltek.com

AVR<sup>™</sup> is a registered trademark of Atmel Corporation or its subsidiaries, in the US and/ or other countries. Atmel Corporation does not endorse this product in any manner.

Reference to third party publications software or trademarks, including but not limited to source code and documentation, are not to be construed to imply endorsement of this work by any such third party.

Redistribution and use in source and binary forms, with or without modification, are permitted provided that the following conditions are met:

- \* Redistributions of source code must retain the above copyright notice, this list of conditions and the following disclaimer.
- \* Redistributions in binary form must reproduce the above copyright notice, this list of conditions and the following disclaimer in the documentation and/or other materials provided with the distribution.
- \* Neither the name of the copyright holders nor the names of contributors may be used to endorse or promote products derived from this software without specific prior written permission.

THIS SOFTWARE IS PROVIDED BY THE COPYRIGHT HOLDERS AND CONTRIBUTORS "AS IS" AND ANY EXPRESS OR IMPLIED WARRANTIES, INCLUDING, BUT NOT LIMITED TO, THE IMPLIED WARRANTIES OF MERCHANTABILITY AND FITNESS FOR A PARTICULAR PURPOSE ARE DISCLAIMED.

IN NO EVENT SHALL THE COPYRIGHT OWNER OR CONTRIBUTORS BE LIABLE FOR ANY DIRECT, INDIRECT, INCIDENTAL, SPECIAL, EXEMPLARY, OR CONSEQUENTIAL DAMAGES (INCLUDING, BUT NOT LIMITED TO, PROCUREMENT OF SUBSTITUTE GOODS OR SERVICES; LOSS OF USE, DATA, OR PROFITS; OR BUSINESS INTERRUPTION) HOWEVER CAUSED AND ON ANY THEORY OF LIABILITY, WHETHER IN CONTRACT, STRICT LIABILITY, OR TORT (INCLUDING NEGLIGENCE OR OTHERWISE) ARISING IN ANY WAY OUT OF THE USE OF THIS SOFTWARE, EVEN IF ADVISED OF THE POSSIBILITY OF SUCH DAMAGE.